# Package 'FAMT'

February 19, 2015

<span id="page-0-0"></span>Type Package

Title Factor Analysis for Multiple Testing (FAMT) : simultaneous tests under dependence in high-dimensional data

Version 2.5

Date 2013-09-30

Author David Causeur, Chloe Friguet, Magalie Houee-Bigot, Maela Kloareg

Maintainer David Causeur <David.Causeur@agrocampus-ouest.fr>

Depends mnormt, impute

#### **Description**

The method proposed in this package takes into account the impact of dependence on the multiple testing procedures for high-throughput data as proposed by Friguet et al. (2009). The common information shared by all the variables is modeled by a factor analysis structure. The number of factors considered in the model is chosen to reduce the false discoveries variance in multiple tests. The model parameters are estimated thanks to an EM algorithm. Adjusted tests statistics are derived, as well as the associated p-values. The proportion of true null hypotheses (an important parameter when controlling the false discovery rate) is also esti-

mated from the FAMT model. Graphics are proposed to interpret and describe the factors.

LazyLoad yes

License GPL  $(>= 2)$ 

URL <http://famt.free.fr/>

NeedsCompilation no

Repository CRAN

Date/Publication 2014-01-02 15:15:13

# R topics documented:

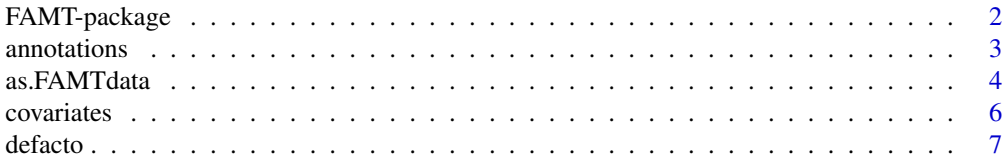

# <span id="page-1-0"></span>2 FAMT-package

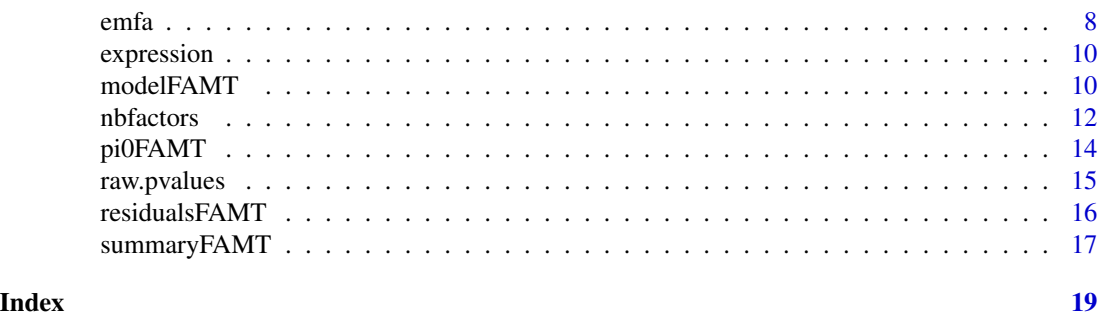

<span id="page-1-1"></span>FAMT-package *Factor Analysis for Multiple Testing (FAMT) : simultaneous tests under dependence in high-dimensional data*

#### Description

The method proposed in this package takes into account the impact of dependence on multiple testing procedures for high-throughput data as proposed by Friguet et al. (2009). The common information shared by all the variables is modeled by a factor analysis structure. The number of factors considered in the model is chosen to reduce the variance of the number of false discoveries. The model parameters are estimated thanks to an EM algorithm. Factor-adjusted tests statistics are derived, as well as the associated p-values. The proportion of true null hypotheses (an important parameter when controlling the false discovery rate) is also estimated from the FAMT model. Diagnostic plots are proposed to interpret and describe the factors.

#### Details

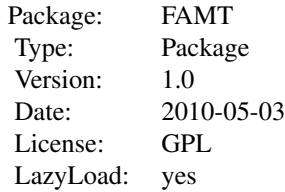

The [as.FAMTdata](#page-3-1) function creates a single R object containing the data stored: - in one mandatory data-frame: the 'expression' dataset with m rows (if m tests) and n columns (n is the sample size) containing the observations of the responses. - and two optional data-frames: the 'covariates' dataset with n rows and at least 2 columns, one giving the specification to match 'expression' and 'covariates' and the other one containing the observations of at least one covariate. The optional dataset, 'annotations' can be provided to help interpreting the factors: with m rows and at least one column to identify the variables (ID).

The whole multiple testing procedure is provided in a single function, [modelFAMT](#page-9-1), but you can also choose to apply the procedure step by step, using the functions :

[nbfactors](#page-11-1) (Estimation of the optimal number of factors) [emfa](#page-7-1) (EM fitting of the Factor Analysis

#### <span id="page-2-0"></span>annotations 3

#### model).

The [modelFAMT](#page-9-1) also provides the individual test statistics and corresponding p-values like the [raw.pvalues](#page-14-1) function.

A function [summaryFAMT](#page-16-1) provides some key elements of classical summaries either on 'FAMTdata' or 'FAMTmodel'.

The estimation of the proportion of true null hypotheses from a 'FAMTmodel' is done by the function [pi0FAMT](#page-13-1).

The [defacto](#page-6-1) function provides diagnostic plots to interpret and describe the factors.

#### Author(s)

David Causeur, Chloe Friguet, Magalie Houee-Bigot, Maela Kloareg. Maintainer: <David.Causeur@agrocampus-ouest.fr>

# References

Causeur D., Friguet C., Houee-Bigot M., Kloareg M. (2011). Factor Analysis for Multiple Testing (FAMT): An R Package for Large-Scale Significance Testing Under Dependence. Journal of Statistical Software, 40(14),1-19. <http://www.jstatsoft.org/v40/i14>

Friguet C., Kloareg M. and Causeur D. (2009). A factor model approach to multiple testing under dependence. Journal of the American Statistical Association, 104:488, p.1406-1415

<http://famt.free.fr/>

<span id="page-2-1"></span>annotations *Gene annotations data frame*

# Description

A data frame with 6 columns describing the 9893 genes, which expressions are stored in the 'expression' dataset, in terms of functional categories, oligonucleotide size and location on the microarray. See also [expression](#page-9-2), [covariates](#page-5-1).

#### Usage

data(annotations)

#### Format

A data frame with 9893 observations on the following 6 variables.

ID Gene identification

Name Gene annotation (functional categories) (character)

Block Location on the microarray(factor)

Column Location on the microarray (factor)

Row Location on the microarray (factor)

Length Oligonucleotide size (numeric vector)

#### <span id="page-3-0"></span>Source

UMR Genetique Animale - INRA/AGROCAMPUS OUEST - Rennes, France.

#### References

Blum Y., Le Mignon G., Lagarrigue S. and Causeur S. (2010) - A factor model to analyze heterogeneity in gene expression, BMC Bioinformatics, 11:368.

Le Mignon, G. and Desert, C. and Pitel, F. and Leroux, S. and Demeure, O. and Guernec, G. and Abasht, B. and Douaire, M. and Le Roy, P. and Lagarrigue S. (2009) - Using trancriptome profling to characterize QTL regions on chicken chromosome 5. BMC Genomics, 10:575.

# Examples

data(annotations) dim(annotations) summary(annotations)

<span id="page-3-1"></span>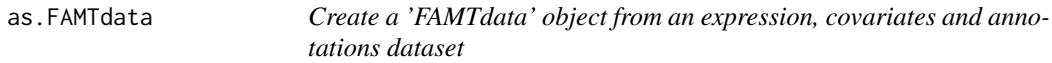

# Description

The function creates a 'FAMTdata' object containing the expression, the covariates and the annotations dataset if provided. The function checks the consistency of dataframes between them. Then missing values of expression can be imputed.

#### Usage

```
as.FAMTdata(expression, covariates = NULL, annotations = NULL, idcovar = 1,
idannot = NULL, na.action=TRUE)
```
#### **Arguments**

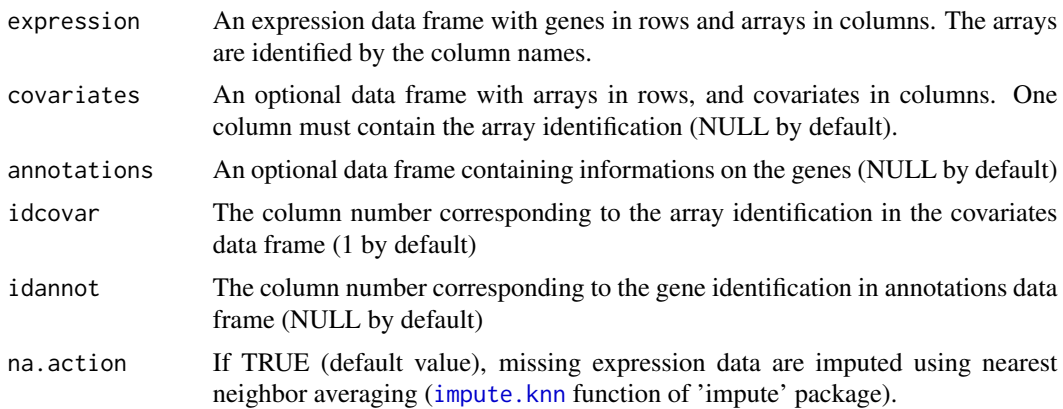

#### <span id="page-4-0"></span>as.FAMTdata 5

## Details

The [as.FAMTdata](#page-3-1) function creates a single R object containing the data stored: - in one mandatory data-frame: the 'expression' dataset with m rows (if m tests) and n columns (n is the sample size) containing the observations of the responses. - and two optional data frames: the 'covariates' dataset with n rows and at least 2 columns, one giving the specification to match 'expression' and 'covariates' and the other one containing the observations of at least one covariate. The optional dataset,'annotations', can be provided to help interpreting the factors: with m rows and at least one column to identify the variables (ID).

# Value

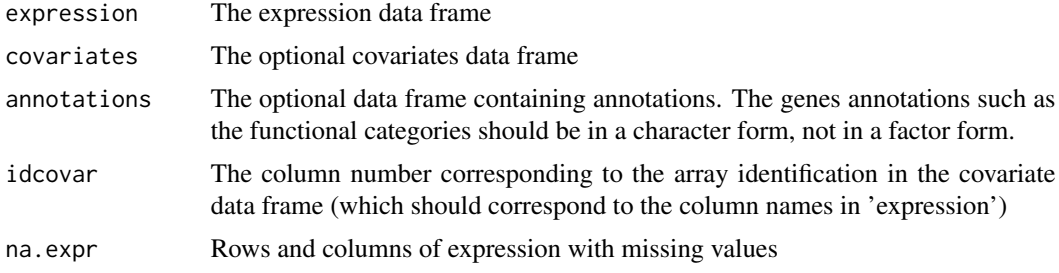

# Note

The class of the data produced with the [as.FAMTdata](#page-3-1) function is called 'FAMTdata'. We advise to carry out a summary of FAMT data with the function [summaryFAMT](#page-16-1).

#### Author(s)

David Causeur

#### See Also

[summaryFAMT](#page-16-1)

#### Examples

- # The data are divided into one mandatory data-frame, the gene expressions,
- # and two optional datasets: the covariates, and the annotations.
- # The expression dataset with 9893 rows (genes) and 43 columns (arrays)
- # containing the observations of the responses.
- # The covariates dataset with 43 rows (arrays) and 6 columns:
- # the second column gives the specification to match 'expression'
- # and 'covariates' (array identification), the other ones contain
- # the observations of covariates.
- # The annotations dataset contains 9893 rows (genes) and
- # 6 columns to help interpreting the factors, the first one (ID)
- # identifies the variables (genes).

data(expression) data(covariates)

<span id="page-5-0"></span>6 covariates

data(annotations)

```
# Create the 'FAMTdata'
############################################
chicken = as.FAMTdata(expression,covariates,annotations,idcovar=2)
# 'FAMTdata' summary
summaryFAMT(chicken)
```
<span id="page-5-1"></span>

covariates *Covariates data frame*

# **Description**

A data frame with 6 covariates in columns and 43 arrays in rows, describing the arrays of the expression dataset. See also [expression](#page-9-2), [annotations](#page-2-1)

#### Usage

data(covariates)

#### Format

A data frame with 43 observations on the following 6 variables.

AfClass a factor with levels  $F$  (Fat) L (Lean) NC (Intermediate) giving the abdominal fatness class

ArrayName Identifying the arrays (character)

Mere a factor with 8 levels giving the dam of the offsprings

Lot a factor with 4 levels giving the hatch

Pds9s a numeric vector giving the body weight

Af a numeric vector giving the abdominal fatness, the experimental condition of main interest in this example

# Source

UMR Genetique Animale - INRA/AGROCAMPUS OUEST - Rennes, France.

### References

Blum Y., Le Mignon G., Lagarrigue S. and Causeur S. (2010) - A factor model to analyze heterogeneity in gene expression, BMC Bioinformatics, 11:368.

Le Mignon, G. and Desert, C. and Pitel, F. and Leroux, S. and Demeure, O. and Guernec, G. and Abasht, B. and Douaire, M. and Le Roy, P. and Lagarrigue S. (2009) - Using trancriptome profling to characterize QTL regions on chicken chromosome 5. BMC Genomics, 10:575.

#### <span id="page-6-0"></span>defacto and a state of the state of the state of the state of the state of the state of the state of the state of the state of the state of the state of the state of the state of the state of the state of the state of the

# Examples

```
data(covariates)
dim(covariates)
summary(covariates)
```
# <span id="page-6-1"></span>defacto *FAMT factors description*

# Description

This function helps the user to describe and interpret the factors using some available external information on either genes or arrays. Diagnostic plots are provided.

# Usage

```
defacto(model, plot = TRUE, axes = c(1, 2), select.covar = NULL,
select.annotation = NULL, lim.b = 0.01, lab = TRUE, cex = 1)
```
# Arguments

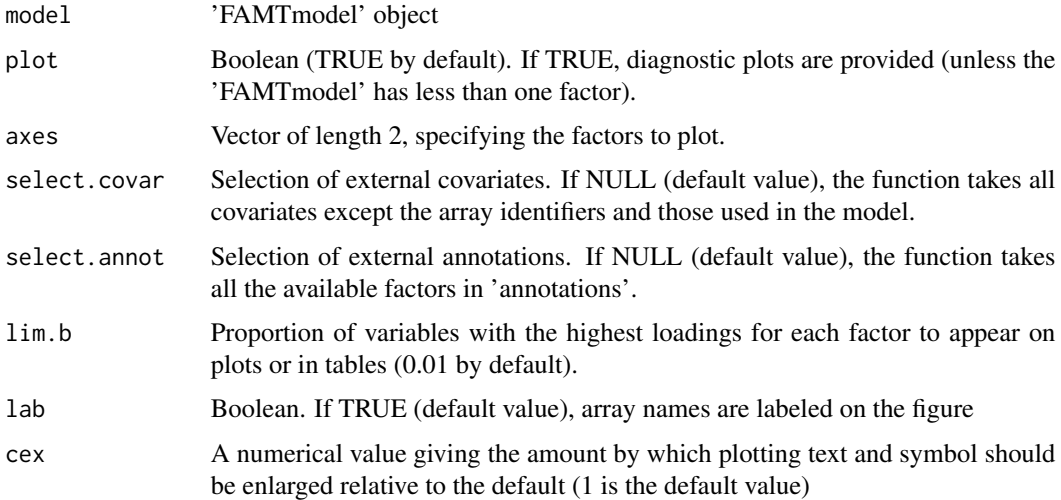

#### Value

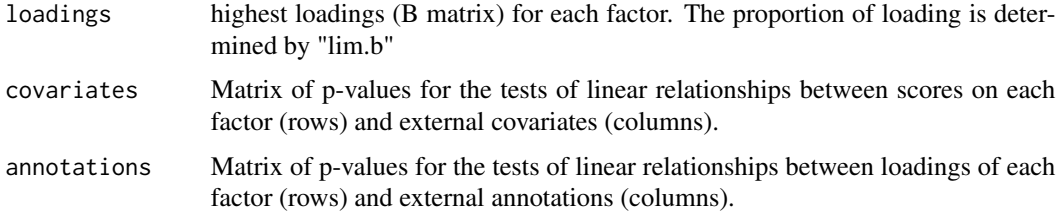

# Author(s)

David Causeur, Maela Kloareg

# See Also

[as.FAMTdata](#page-3-1), [modelFAMT](#page-9-1)

# Examples

## FAMT data data(expression) data(covariates) data(annotations)

```
# Create the 'FAMTdata'
############################################
chicken = as.FAMTdata(expression,covariates,annotations,idcovar=2)
# 'FAMTdata' summary
## Not run: summaryFAMT(chicken)
```

```
# FAMT complete multiple testing procedure
############################################
model = modelFAMT(chicken,x=c(3,6),test=6,nbf=3)
# summary on the 'FAMT model'
## Not run: summaryFAMT(model)
```

```
# Factors description
############################################
chicken.defacto = defacto(model,axes=1:2,select.covar=4:5,select.annot=3:6,
cex=0.6)
```
<span id="page-7-1"></span>emfa *Factor Analysis model adjustment with the EM algorithm*

# Description

A function to fit a Factor Analysis model with the EM algorithm.

#### Usage

emfa(data, nbf,  $x = 1$ , test =  $x[1]$ , pvalues = NULL, min.err = 0.001)

# **Arguments**

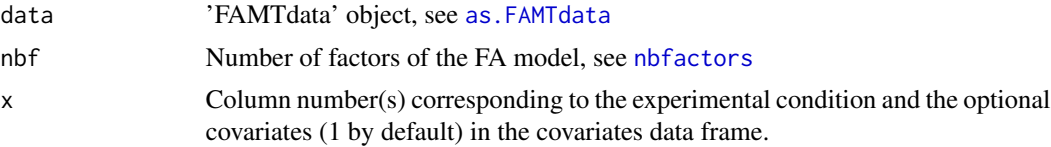

<span id="page-7-0"></span>8 email em 2008 em 2008 em 2008 em 2008 em 2008 em 2008 em 2008 em 2008 em 2008 em 2008 em 2008 em 2008 em 200

#### <span id="page-8-0"></span>emfa 500 % and 500 % and 500 % and 500 % and 500 % and 500 % and 500 % and 500 % and 500 % and 500 % and 500 %

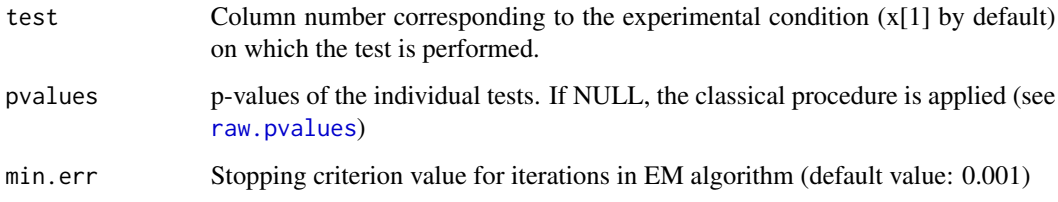

# Details

In order to use this function, the number of factors is needed (otherwise, use [nbfactors](#page-11-1)).

# Value

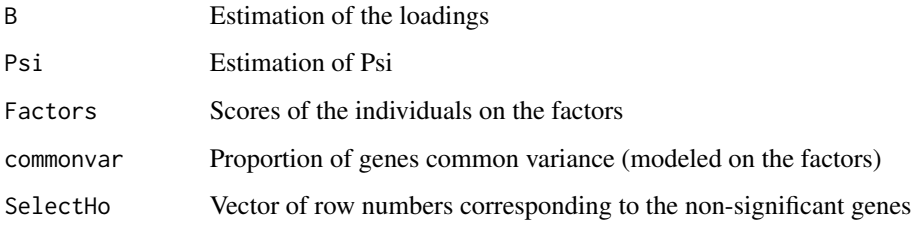

# Author(s)

David Causeur

# References

Friguet C., Kloareg M. and Causeur D. (2009). A factor model approach to multiple testing under dependence. Journal of the American Statistical Association, 104:488, p.1406-1415

# See Also

[as.FAMTdata](#page-3-1), [nbfactors](#page-11-1)

# Examples

```
## Reading 'FAMTdata'
data(expression)
data(covariates)
data(annotations)
chicken = as.FAMTdata(expression,covariates,annotations,idcovar=2)
```

```
# EM fitting of the Factor Analysis model
chicken.emfa = emfa(chicken,nbf=3,x=c(3,6),test=6)
chicken.emfa$commonvar
```
<span id="page-9-2"></span><span id="page-9-0"></span>

#### Description

This dataset concerns hepatic transciptome profiles of 43 half sib male chickens selected for their variability on abdominal fatness (AF). Genes are in rows (9893 genes) and arrays in columns (43 arrays).

### Usage

data(expression)

#### Format

A data frame with 9893 genes on 43 arrays.

#### Source

UMR Genetique Animale - INRA/AGROCAMPUS OUEST - Rennes, France.

# References

Blum Y., Le Mignon G., Lagarrigue S. and Causeur S. (2010) - A factor model to analyze heterogeneity in gene expression, BMC Bioinformatics, 11:368.

Le Mignon, G. and Desert, C. and Pitel, F. and Leroux, S. and Demeure, O. and Guernec, G. and Abasht, B. and Douaire, M. and Le Roy, P. and Lagarrigue S. (2009) - Using trancriptome profling to characterize QTL regions on chicken chromosome 5. BMC Genomics, 10:575.

#### Examples

```
data(expression)
dim(expression)
summary(expression)
```
<span id="page-9-1"></span>modelFAMT *The FAMT complete multiple testing procedure*

#### Description

This function implements the whole FAMT procedure (including [nbfactors](#page-11-1) and [emfa](#page-7-1)). The number of factors considered in the model is chosen to reduce the variance of the number of the false discoveries. The model parameters are estimated using an EM algorithm. Factor-adjusted tests statistics are derived, as well as the corresponding p-values.

# <span id="page-10-0"></span>modelFAMT 11

# Usage

modelFAMT(data,  $x = 1$ , test =  $x[1]$ , nbf = NULL, maxnbfactors = 8,  $min.err = 0.001$ )

# Arguments

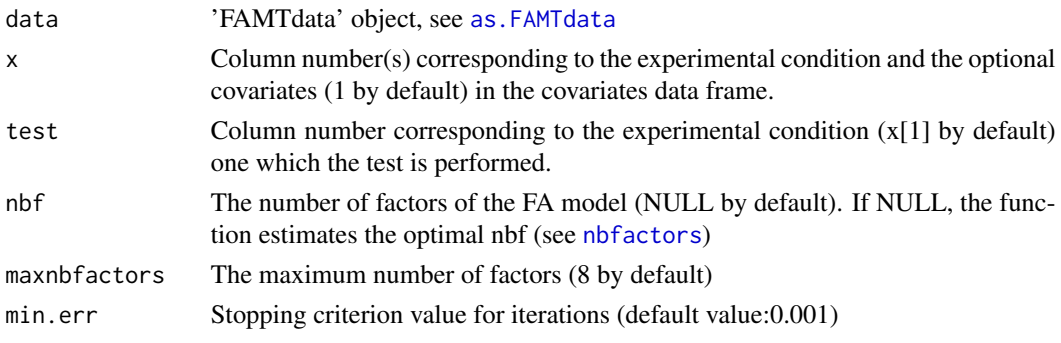

# Value

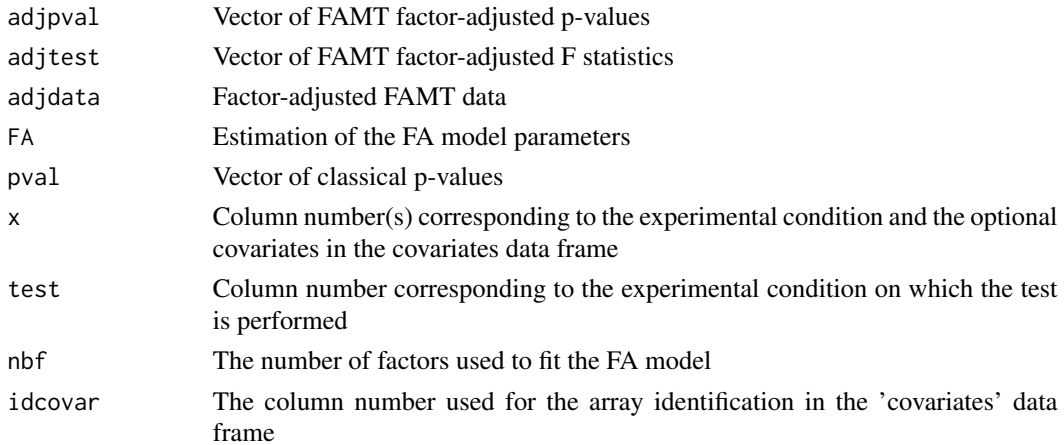

# Note

The user can perform individual test statistics putting the number of factors (nbf) equal to zero. The result of this function is a 'FAMTmodel'. It is used as argument in other functions of the package : [summaryFAMT](#page-16-1), [pi0FAMT](#page-13-1) or [defacto](#page-6-1). We advise to carry out a summary of FAMT model with the function [summaryFAMT](#page-16-1).

# Author(s)

David Causeur

# References

Friguet C., Kloareg M. and Causeur D. (2009). A factor model approach to multiple testing under dependence. Journal of the American Statistical Association, 104:488, p.1406-1415

#### 12 nbfactors **here**  $\frac{1}{2}$  nbfactors **here**  $\frac{1}{2}$  nbfactors **here**  $\frac{1}{2}$  nbfactors **here**  $\frac{1}{2}$  nbfactors **here**  $\frac{1}{2}$  nbfactors **here**  $\frac{1}{2}$  nbfactors **here**  $\frac{1}{2}$  nbfactors **here**  $\frac{1}{2}$  nbf

# See Also

[as.FAMTdata](#page-3-1), [raw.pvalues](#page-14-1), [nbfactors](#page-11-1), [emfa](#page-7-1), [summaryFAMT](#page-16-1)

### Examples

```
## Reading 'FAMTdata'
data(expression)
data(covariates)
data(annotations)
chicken = as.FAMTdata(expression,covariates,annotations,idcovar=2)
# Classical method with modelFAMT
## Not run: modelpval=modelFAMT(chicken,x=c(3,6),test=6,nbf=0)
## Not run: summaryFAMT(modelpval)
# FAMT complete multiple testing procedure
# when the optimal number of factors is unknown
## Not run: model = modelFAMT(chicken,x=c(3,6),test=6)
# when the optimal number of factors has already been estimated
model = modelFAMT(chicken,x=c(3,6),test=6,nbf=3)
summaryFAMT(model)
hist(model$adjpval)
## End(Not run)
```
<span id="page-11-1"></span>nbfactors *Estimation of the optimal number of factors of the FA model*

# Description

The optimal number of factors of the FA model is estimated to minimize the variance of the number of false positives (see Friguet et al., 2009).

### Usage

```
nbfactors(data, x = 1, test = x[1], pvalues = NULL, maxnbfactors = 8,
diagnostic.plot = FALSE, min.err = 0.001)
```
#### Arguments

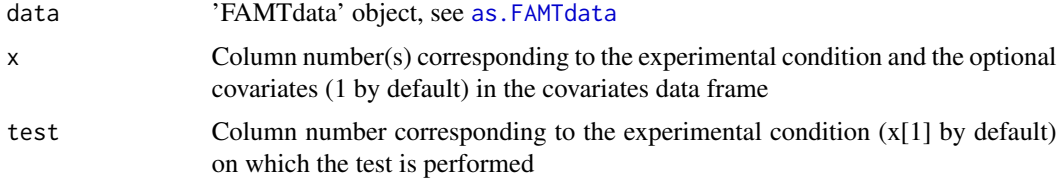

<span id="page-11-0"></span>

#### <span id="page-12-0"></span>nbfactors and the contract of the contract of the contract of the contract of the contract of the contract of the contract of the contract of the contract of the contract of the contract of the contract of the contract of

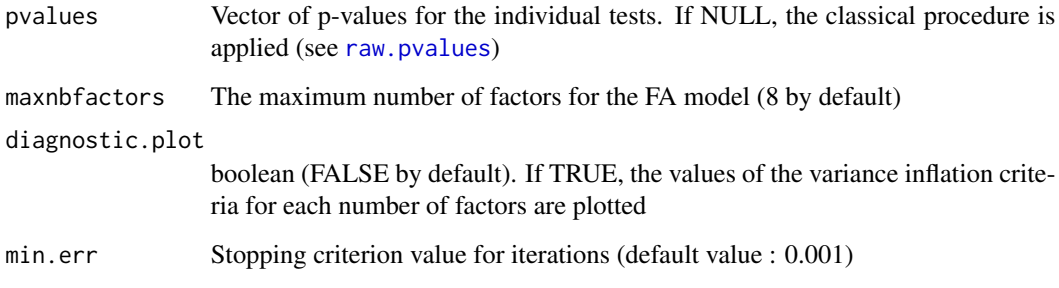

# Value

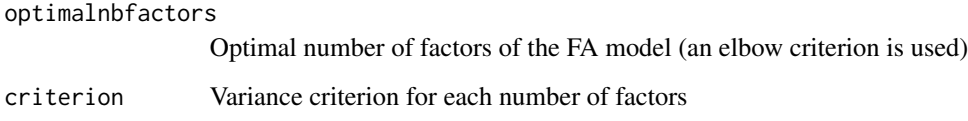

# Author(s)

David Causeur

# References

Friguet C., Kloareg M. and Causeur D. (2009). A factor model approach to multiple testing under dependence. Journal of the American Statistical Association, 104:488, p.1406-1415

### See Also

[as.FAMTdata](#page-3-1), [emfa](#page-7-1)

# Examples

```
## Reading 'FAMTdata'
data(expression)
data(covariates)
data(annotations)
chicken = as.FAMTdata(expression,covariates,annotations,idcovar=2)
# Estimation of the number of factors
## Not run: nbfactors(chicken,x=c(3,6),test=6)
```

```
# Estimation of the number of factors with a graph of variance inflation
# criterion
## Not run: nbfactors(chicken,x=c(3,6),test=6, diagnostic.plot=TRUE)
```
<span id="page-13-1"></span><span id="page-13-0"></span>

### Description

A function to estimate the proportion  $pi0$  of true null hypotheses from a 'FAMTmodel' (see also function "pval.estimate.eta0" in package "fdrtool").

#### Usage

```
pi0FAMT(model, method = c("smoother", "density"),
diagnostic.plot = FALSE)
```
#### Arguments

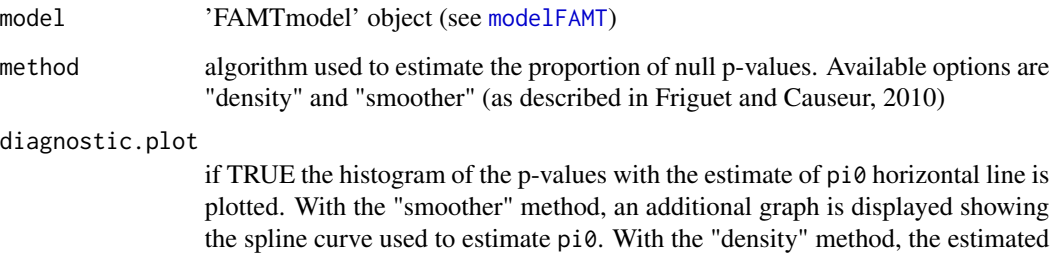

convex density of the p-values is plotted onto the histogram

# Details

The quantity pi $\theta$ , i.e. the proportion of null hypotheses, is an important parameter when controlling the false discovery rate (FDR). A conservative choice is  $pi = 1$  but a choice closer to the true value will increase efficiency and power - see Benjamini and Hochberg (1995, 2000), Black(2004) and Storey (2002) for details. The function pi0FAMT provides 2 algorithms to estimate this proportion. The "density" method is based on Langaas et al. (2005)'s approach where the density of p-values f(p) is first estimated considering f as a convex function, and the estimation of pi0 is got for p=1. The "smoother" method uses the smoothing spline approach proposed by Storey and Tibshirani(2003).

# Value

pi0The estimated proportion pi0 of null hypotheses.

# Author(s)

Chloe Friguet & David Causeur

#### <span id="page-14-0"></span>raw.pvalues 15

#### References

Friguet C. and Causeur D. (2010) Estimation of the proportion of true null hypohteses in highdimensional data under dependence. Submitted.

"density" procedure: Langaas et al (2005) Estimating the proportion of true null hypotheses, with application to DNA microarray data. JRSS. B, 67, 555-572.

"smoother" procedure: Storey, J. D., and R. Tibshirani (2003) Statistical significance for genomewide experiments. Proc. Nat. Acad. Sci. USA, 100, 9440-9445.

#### See Also

[modelFAMT](#page-9-1)

# Examples

```
# Reading 'FAMTdata'
data(expression)
data(covariates)
data(annotations)
chicken = as.FAMTdata(expression,covariates,annotations,idcovar=2)
# FAMT complete multiple testing procedure
model = modelFAMT(chicken,x=c(3,6),test=6,nbf=3)
# Estimation of the Proportion of True Null Hypotheses
# "density" method
## Not run: pi0FAMT(model,method="density",diagnostic.plot=TRUE)
# "smoother" method
pi0FAMT(model,method="smoother",diagnostic.plot=TRUE)
```
<span id="page-14-1"></span>raw.pvalues *Calculation of classical multiple testing statistics and p-values*

# Description

Calculates for each gene expression, the Fisher test statistics and the corresponding p-value for H0: the gene expression does not depend on the experimental condition in a model with possible covariates.

#### Usage

```
raw.pvalues(data, x = 1, test = x[1])
```
# <span id="page-15-0"></span>Arguments

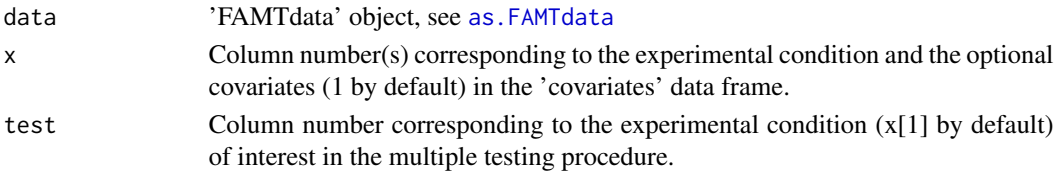

# Value

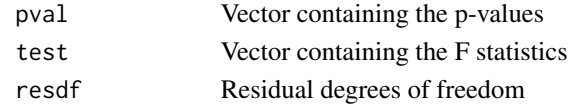

# Author(s)

David Causeur

# See Also

[as.FAMTdata](#page-3-1)

# Examples

```
data(expression)
data(covariates)
data(annotations)
```

```
# Create the 'FAMTdata'
############################################
chicken = as.FAMTdata(expression,covariates,annotations,idcovar=2)
# 'FAMTdata' summary
summaryFAMT(chicken)
```

```
# Calculation of classical p-values
############################################
# test on the 6th covariate:
rawpval = raw.pvalues(chicken,x=6)
hist(rawpval$pval)
```

```
# with a supplementary covariate (third column of the covariates data frame)
## Not run: rawpval = raw.pvalues(chicken,x=c(3,6),test=6)
## Not run: hist(rawpval$pval)
```
residualsFAMT *Calculation of residual under null hypothesis*

# Description

internal function

<span id="page-16-1"></span><span id="page-16-0"></span>

#### **Description**

The function produces summaries of 'FAMTdata' or 'FAMTmodel'. The function involves a specific method depending on the class of the main argument.

If the main argument is a 'FAMTdata' object, the function provides, for the 'expression file', the number of tests (which corresponds to the number of genes or rows), the sample size (which is the number of arrays or columns). The function provides classical summaries for 'covariates' and 'annotations' data (see summary in [FAMT-package](#page-1-1)).

If the argument is a 'FAMTmodel', the function provides the numbers of rejected genes using classical and FAMT analyses, the annotation characteristics of significant genes, and the estimated proportion of true null hypotheses.

#### Usage

summaryFAMT(obj, pi0 = NULL, alpha = 0.15, info =  $c("ID", "Name")$ )

# Arguments

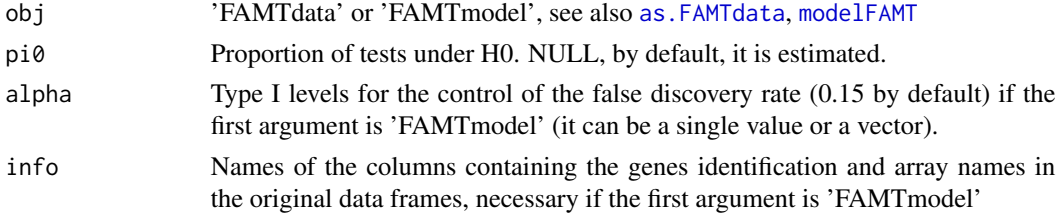

# Value

If the argument is a 'FAMTdata': a list with components expression:

expression\$'Number of tests' Number of genes expression\$'Sample size' Number of arrays covariates Classical summary of covariates annotations Classical summary of annotations If the argument is a 'FAMTmodel': nbreject Matrix giving the numbers of rejected genes with the classical analysis and with the FAMT analysis for the given Type I levels alpha. DE Identification of the significant genes by their annotations. pi0 Estimation of the proportion of true null hypotheses, estimated with the "smoother" method, see [pi0FAMT](#page-13-1).

# <span id="page-17-0"></span>Author(s)

David Causeur

# See Also

[as.FAMTdata](#page-3-1), [modelFAMT](#page-9-1)

# Examples

```
## Reading 'FAMTdata'
data(expression)
data(covariates)
data(annotations)
chicken = as.FAMTdata(expression,covariates,annotations,idcovar=2)
```

```
## Summary of a 'FAMTdata'
#############################################
summaryFAMT(chicken)
```

```
## Summary of a 'FAMTmodel'
#############################################
# FAMT complete multiple testing procedure
model = modelFAMT(chicken,x=c(3,6),test=6,nbf=3)
summaryFAMT(model)
```
# <span id="page-18-0"></span>Index

∗Topic Factor analysis, Multiple testing, False discovery rate, Dependence. FAMT-package, [2](#page-1-0) ∗Topic datasets annotations, [3](#page-2-0) covariates, [6](#page-5-0) expression, [10](#page-9-0) annotations, [3,](#page-2-0) *[6](#page-5-0)* as.FAMTdata, *[2](#page-1-0)*, [4,](#page-3-0) *[5](#page-4-0)*, *[8,](#page-7-0) [9](#page-8-0)*, *[11–](#page-10-0)[13](#page-12-0)*, *[16–](#page-15-0)[18](#page-17-0)* covariates, *[3](#page-2-0)*, [6](#page-5-0) defacto, *[3](#page-2-0)*, [7,](#page-6-0) *[11](#page-10-0)* emfa, *[2](#page-1-0)*, [8,](#page-7-0) *[10](#page-9-0)*, *[12,](#page-11-0) [13](#page-12-0)* expression, *[3](#page-2-0)*, *[6](#page-5-0)*, [10](#page-9-0) FAMT *(*FAMT-package*)*, [2](#page-1-0) FAMT-package, [2](#page-1-0) impute.knn, *[4](#page-3-0)* modelFAMT, *[2,](#page-1-0) [3](#page-2-0)*, *[8](#page-7-0)*, [10,](#page-9-0) *[14,](#page-13-0) [15](#page-14-0)*, *[17,](#page-16-0) [18](#page-17-0)* nbfactors, *[2](#page-1-0)*, *[8](#page-7-0)[–12](#page-11-0)*, [12](#page-11-0) pi0FAMT, *[3](#page-2-0)*, *[11](#page-10-0)*, [14,](#page-13-0) *[17](#page-16-0)* raw.pvalues, *[3](#page-2-0)*, *[9](#page-8-0)*, *[12,](#page-11-0) [13](#page-12-0)*, [15](#page-14-0) residualsFAMT, [16](#page-15-0) summaryFAMT, *[3](#page-2-0)*, *[5](#page-4-0)*, *[11,](#page-10-0) [12](#page-11-0)*, [17](#page-16-0)